## **ГОСУДАРСТВЕННОЕ БЮДЖЕТНОЕ ПРОФЕССИОНАЛЬНОЕ ОБРАЗОВАТЕЛЬНОЕ УЧРЕЖДЕНИЕ ИРКУТСКОЙ ОБЛАСТИ «ЧЕРЕМХОВСКИЙ ГОРНОТЕХНИЧЕСКИЙ КОЛЛЕДЖ ИМ. М.И. ЩАДОВА»**

#### **РАССМОТРЕНО**

на заседании ЦК «Информатики и ВТ» «31» июнь 2022 г. Протокол № 10 Председатель: Окладникова Т.В.

**УТВЕРЖДАЮ** И.о. зам. директора по УР О.В. Папанова «15» июнь 2022 г.

## **МЕТОДИЧЕСКИЕ УКАЗАНИЯ**

для выполнения самостоятельных работы студентов по учебной дисциплине *ОП. 02 Архитектура аппаратных средств*

#### **программы подготовки специалистов среднего звена**

*09.02.07 «Информационные системы и программирование»*

 Разработал преподаватель: Окладникова Т.В.

# **1. ПЕРЕЧЕНЬ САМОСТОЯТЕЛЬНЫХ РАБОТ**

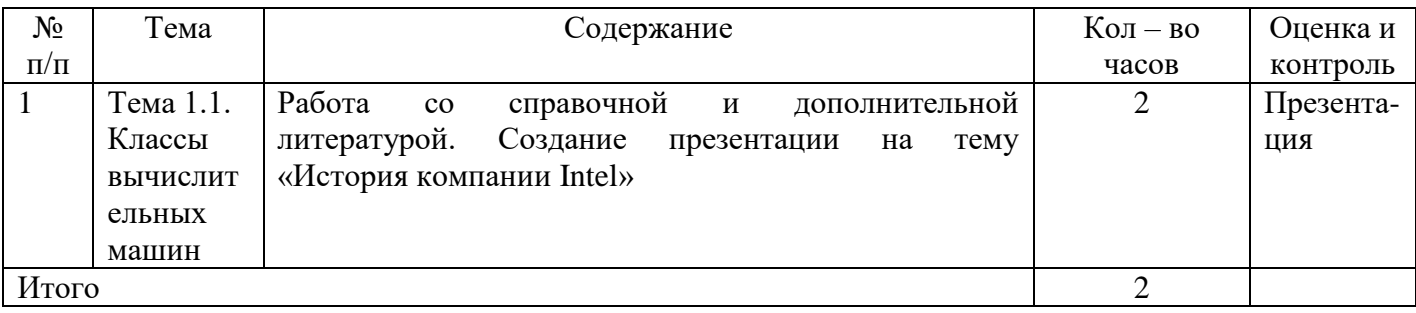

# **2. СОДЕРЖАНИЕ САМОСТОЯТЕЛЬНЫХ РАБОТ**

# **САМОСТОЯТЕЛЬНАЯ РАБОТА №1**

**Цель:** закрепление полученных знаний по теме 1.1. Классы вычислительных машин

### **Методические указания:**

- 1. Изучить справочную и дополнительную литературу
- 2. Составить презентацию на тему «История компании Intel»
- 3. Подготовиться к защите презентации

**Форма отчетности:** презентация, защита

# **3. КРИТЕРИИ ОЦЕНКИ ВЫПОЛНЕНИЯ СТУДЕНТОМ ОТЧЕТНЫХ РАБОТ ПО САМОСТОЯТЕЛЬНОЙ ДЕЯТЕЛЬНОСТИ**

## **Критерии оценивания презентации:**

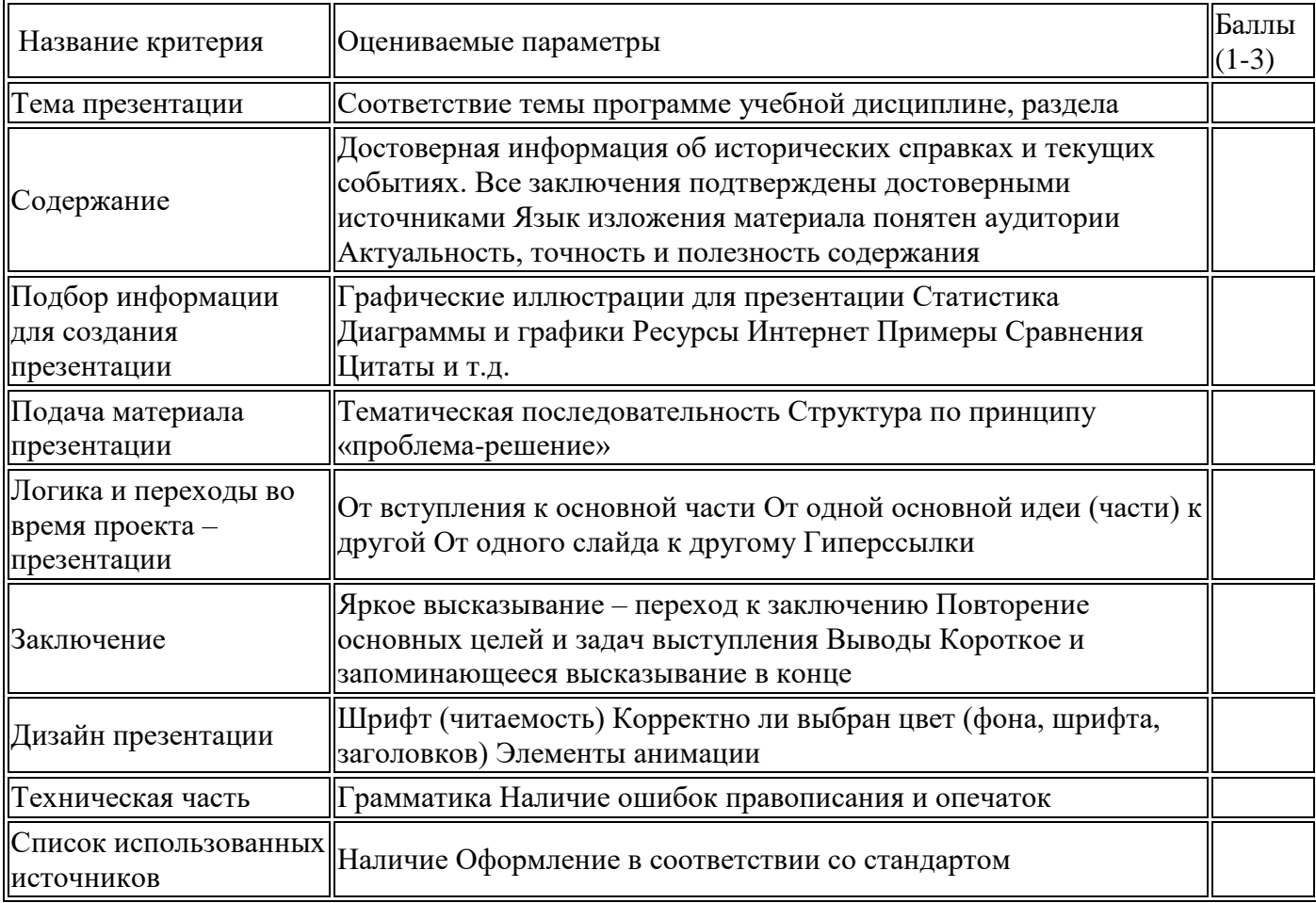

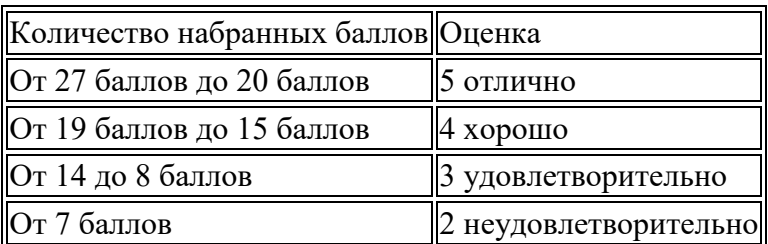

## **Критерии оценивания инструкции:**

- 1. Соответствие теме;
- 2. Глубина проработки материала;
- 3. Правильность и полнота использования источников;
- 4. Оформление инструкции.

## **4. ИНФОРМАЦИОННОЕ ОБЕСПЕЧЕНИЕ**

### **4.1 Печатные издания:**

### **Основные:**

*О-1. Сенкевич А.В. Учебник: Архитектура аппаратных средств ИЦ Академия. 2018*

## **Дополнительные:**

*Д-1. Гребенюк Е.Н. Учебник: Технические средства информатизации. ИЦ Академия. 2018*

*Д-2. Колдаев В.Д., Лупин С.А. Архитектура ЭВМ / учебное пособие. - ИД "ФОРУМ"- ИНФРА-М, 2009.*

*Д-3 Жмакин А.П. Архитектура ЭВМ/ учебное пособие. - БХВ-Петербург, 2006.* 

## **4.2 Электронные издания (электронные ресурсы)**

- *1. Сенкевич А.В. Учебник: Архитектура аппаратных средств ИЦ Академия. 2018, 25 подключений*
- *2. Единое окно доступа к общеобразовательным ресурсам – Электронная библиотека [Электронный ресурс]. Режим доступа: http//window.edu.ru/window*

# **ЛИСТ ИЗМЕНЕНИЙ И ДОПОЛНЕНИЙ, ВНЕСЕННЫХ В МЕТОДИЧЕСКИЕ УКАЗАНИЯ**

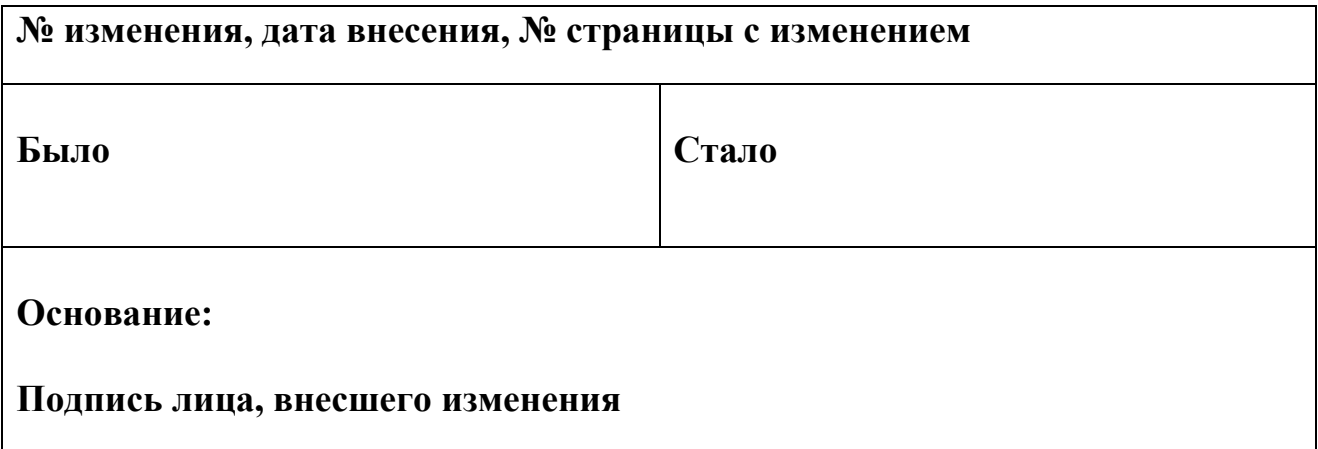